## 家庭科ガチャ プログラミング手引き

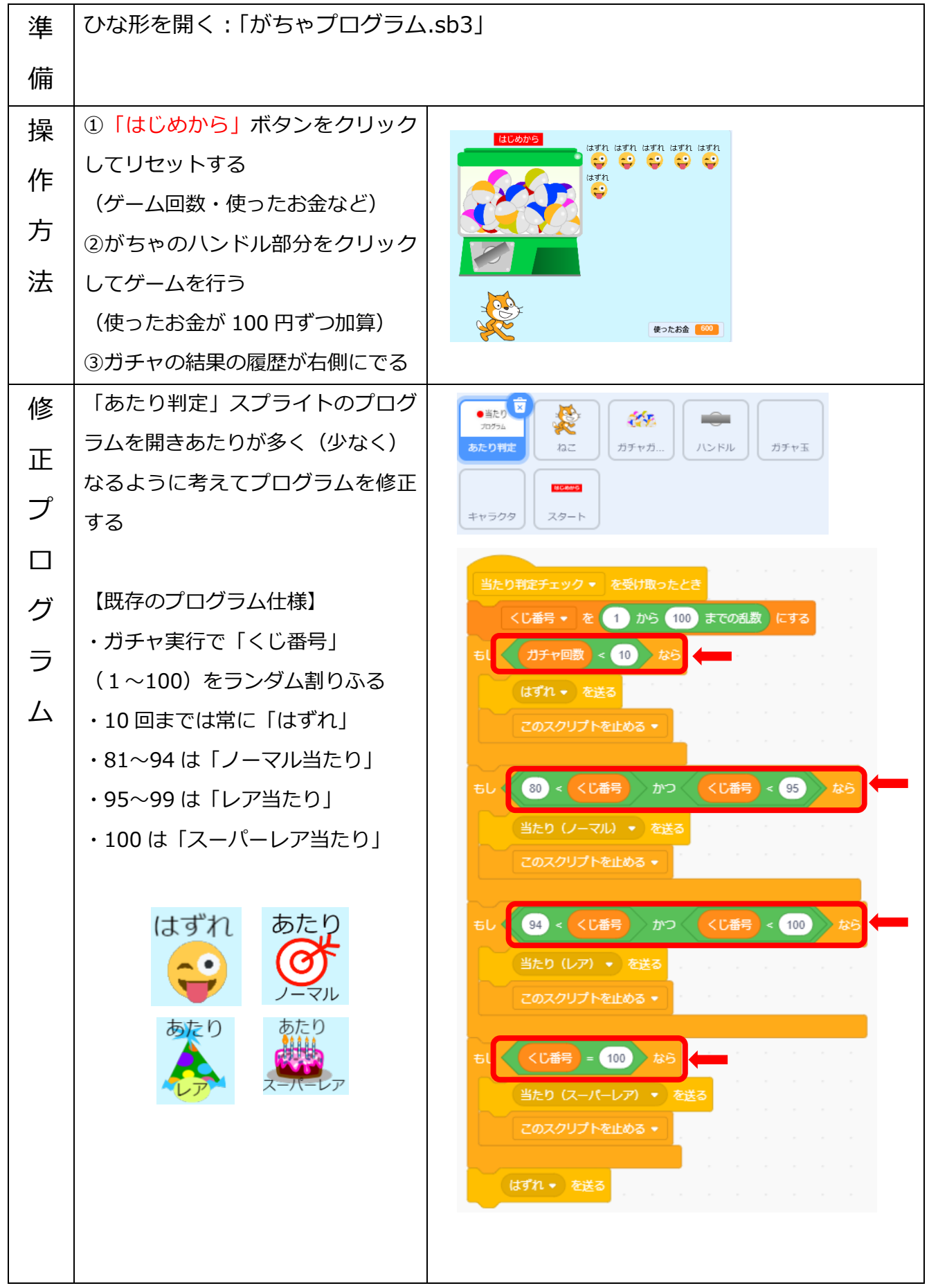